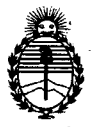

# **DISPOSICION Ne<** 077 5

# - 6 FEB 2012

## **BUENOS AIRES,**

VISTO el Expediente N° 1-47-4857/11-1 del Registro de esta Administración Nacional de Medicamentos, Alimentos y Tecnología Médica (ANMAT), y

CONSIDERANDO:

Que por las presentes actuaciones Argentina Medical Products S.R.L. solicita se autorice la inscripción en el Registro de Productores y Productos de Tecnología Médica (RPPTM) de esta Administración Nacional, de un nuevo producto médico.

Que las actividades de elaboración y comercialización de productos médicos se encuentran contempladas por la Ley 16463, el Decreto 9763/64, y MERCOSUR/GMC/RES.N° 40/00, incorporada al ordenamiento jurídico nacional por Disposición ANMAT N° 2318/02 (TO 2004), y normas complementarias.

Que consta la evaluación técnica producida por el Departamento de Registro.

Que consta la evaluación técnica producida por la Dirección de Tecnología Médica, en la que informa que el producto estudiado reúne los requisitos técnicos que contempla la norma legal vigente, y que los establecimientos declarados demuestran aptitud para la elaboración y el control de calidad del producto cuya inscripción en el Registro se solicita.

Que los datos identificatorios característicos a ser transcriptos en los proyectos de la Disposición Autorizante y del Certificado correspondiente, han sido convalidados por las áreas técnicas precedentemente citadas.

Que se ha dado cumplimiento a los requisitos legales y formales que contempla la normativa vigente en la materia.

Que corresponde autorizar la inscripción en el RPPTM del producto médico objeto de la solicitud.

Que se actúa en virtud de las facultades conferidas por los Artículos 8°, inciso 11) y 10°, inciso i) del Decreto 1490/92 y por el Decreto 425/10.

~

 $\sqrt{ }$ 

# **DISPOSICION** N- O 7 7 5

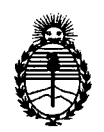

Ministerio de Salud Secretaría de Políticas, Regulación e Institutos A.N.M.A.T.

,.

# Por ello; EL INTERVENTOR DE LA ADMINISTRACIÓN NACIONAL DE MEDICAMENTOS,ALIMENTOS Y TECNOLOGÍA MÉDICA DISPONE:

ARTICULO 1°- Autorízase la inscripción en el Registro Nacional de Productores y Productos de Tecnología Médica (RPPTM) de la Administración Nacional de Medicamentos, Alimentos y Tecnología Médica del producto médico de marca Gelpoint, nombre descriptivo Sistema de acceso abdominal para cirugía y nombre técnico Entradas de Acceso de una Mano para Cirugía, de acuerdo a lo solicitado por Argentina Medical Products S.R.L., con los Datos Identificatorios Característicos que figuran como Anexo I de la presente Disposición y que forma parte integrante de la misma.

ARTICULO 20 - Autorízanse los textos de los proyectos de rótulo/s y de instrucciones de uso que obran a fojas 10 y 6 a 9 respectivamente, figurando como Anexo II de la presente Disposición y que forma parte integrante de la misma.

ARTICULO 3º - Extiéndase, sobre la base de lo dispuesto en los Artículos precedentes, el Certificado de Inscripción en el RPPTM, figurando como Anexo  $\sqrt{\ }$  III de la presente Disposición y que forma parte integrante de la misma.

ARTICULO 4° - En los rótulos e instrucciones de uso autorizados deberá figurar la leyenda: Autorizado por la ANMAT, PM-1018-14, con exclusión de toda otra leyenda no contemplada en la normativa vigente.

ARTICULO 50- La vigencia del Certificado mencionado en el Artículo 30 será por cinco (5) años, a partir de la fecha impresa en el mismo.

ARTICULO 6° - Regístrese. Inscríbase en el Registro Nacional de Productores y Productos de Tecnología Médica al nuevo producto. Por Mesa de Entradas notifíquese al interesado, haciéndole entrega de copia autenticada de la presente Disposición, conjuntamente con sus Anexos I, II y III. Gírese al

# DISPOSICIÓN N° 0775

 $\sim 10^7$ 

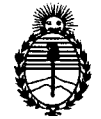

Ministerio de Salud Secretaría de Políticas, Regulación e Institutos A.N.M.A.T.

Departamento de Registro a los fines de confeccionar el legajo correspondiente.

Cumplido, archívese.

Expediente N0 1-47-4857/11-1 DISPOSICIÓN Nº 0775 ejb

 $\sim$ 

 $\sim$ 

Dr. OTTO A. ORSINGHER SUE-INTERVENTOR  $A.N.M.A.T.$ 

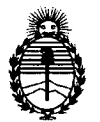

# ANEXO I

DATOS IDENTIFICATORIOS CARACTERÍSTICOS del PRODUCTO MÉDICO inscripto en el RPPTM mediante DISPOSICIÓN ANMAT Nº ...... $0..7...5...$ 

Nombre descriptivo: Sistema de acceso abdominal para cirugía

Código de identificación y nombre técnico UMDNS: 18-252 - Entradas de Acceso de una Mano para Cirugía

Marca de (los) producto(s) médico(s): GELPOINT

Clase de Riesgo: Clase II

Indicación/es autorizada/s: para ser usado en pacientes sometidos a cirugía laparoscópica para lograr el acceso abdominal mediante instrumentos. El dispositivo puede ser utilizado en procedimientos como nefrectomías, colecistectomías y esplenectomías en cirugía colorrectal, urológica y general para acceder al lugar de la cirugía.

Modelo/s: CNGL2

Período de vida útil: tres (3) años

Condición de expendio: venta exclusiva a profesionales e instituciones sanitarias

Nombre del fabricante: Applied Medical Resources Corporation

Lugar/es de elaboración: 22872 Avenida Empresa, Rancho Santa Margarita 92688 California, Estados Unidos.

Expediente N° 1-47-4857/11-1

DISPOSICIÓN Nº  $\eta$  7 7 5

**Dr** OTTO A. oaSINGHER SUB-INTERVENTOR A.N.M.A.'r.

ejb  $\zeta$ 

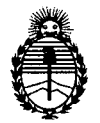

# ANEXO II

 $\mathbf{r}$ 

PRODUCTO MÉDICO inscripto en el RPPTM mediante DISPOSICIÓN ANMAT Nº

Wesings

Dr. OTTO A. ORSINGHER SUB-INTERVENTOR  $A.N.M.A.T.$ 

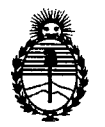

# ANEXO III

# **CERTIFICADO**

Expediente NO: 1-47-4857/11-1 El Interventor de la Administración Nacional de Medicamentos, Alimentos y Tecnología Médica (ANMAT) certifica que, mediante la Disposición Nº ........... U : , y de acuerdo a lo solicitado por Argentina Medical Products S.R.L., se autorizó la inscripción en el Registro Nacional de Productores y Productos de Tecnología Médica (RPPTM), de un nuevo producto con los siguientes datos identificatorios característicos:

Nombre descriptivo: Sistema de acceso abdominal para cirugía

Código de identificación y nombre técnico UMDNS: 18-252 - Entradas de Acceso de una Mano para Cirugía

Marca de (los) producto(s) médico(s): GELPOINT

Clase de Riesgo: Clase II

Indicación/es autorizada/s: para ser usado en pacientes sometidos a cirugía laparoscópica para lograr el acceso abdominal mediante instrumentos. El dispositivo puede ser utilizado en procedimientos como nefrectomías, colecistectomías y esplenectomías en cirugía colorrectal, urológica y general para acceder al lugar de la cirugía.

Modelo/s: CNGL2

Período de vida útil: tres (3) años

Condición de expendio: venta exclusiva a profesionales e instituciones sanitarias Nombre del fabricante: Applied Medical Resources Corporation

Lugar/es de elaboración: 22872 Avenida Empresa, Rancho Santa Margarita, 92688 California, Estados Unidos.

Se extiende a Argentina Medical Products S.R.L. el Certificado PM-1018-84, en la Ciudad de Buenos Aires, a ... ......... 6. F.E. 0. 2012 .........., siendo su vigencia por cinco (5) años a contar de la fecha de su emisión.

DISPOSICIÓN Nº  $0.77.5$ 

ejb ~

l

Dr. OTTO A. OBSINGBER<br>SUB-INTERVENTOR  $A.N.M.A.T.$ 

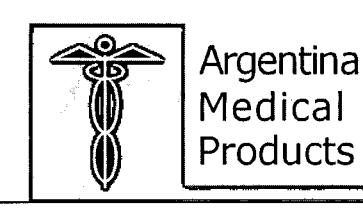

INSTRUCCIONES DE USO

5 Gelpoint

Anexo 111

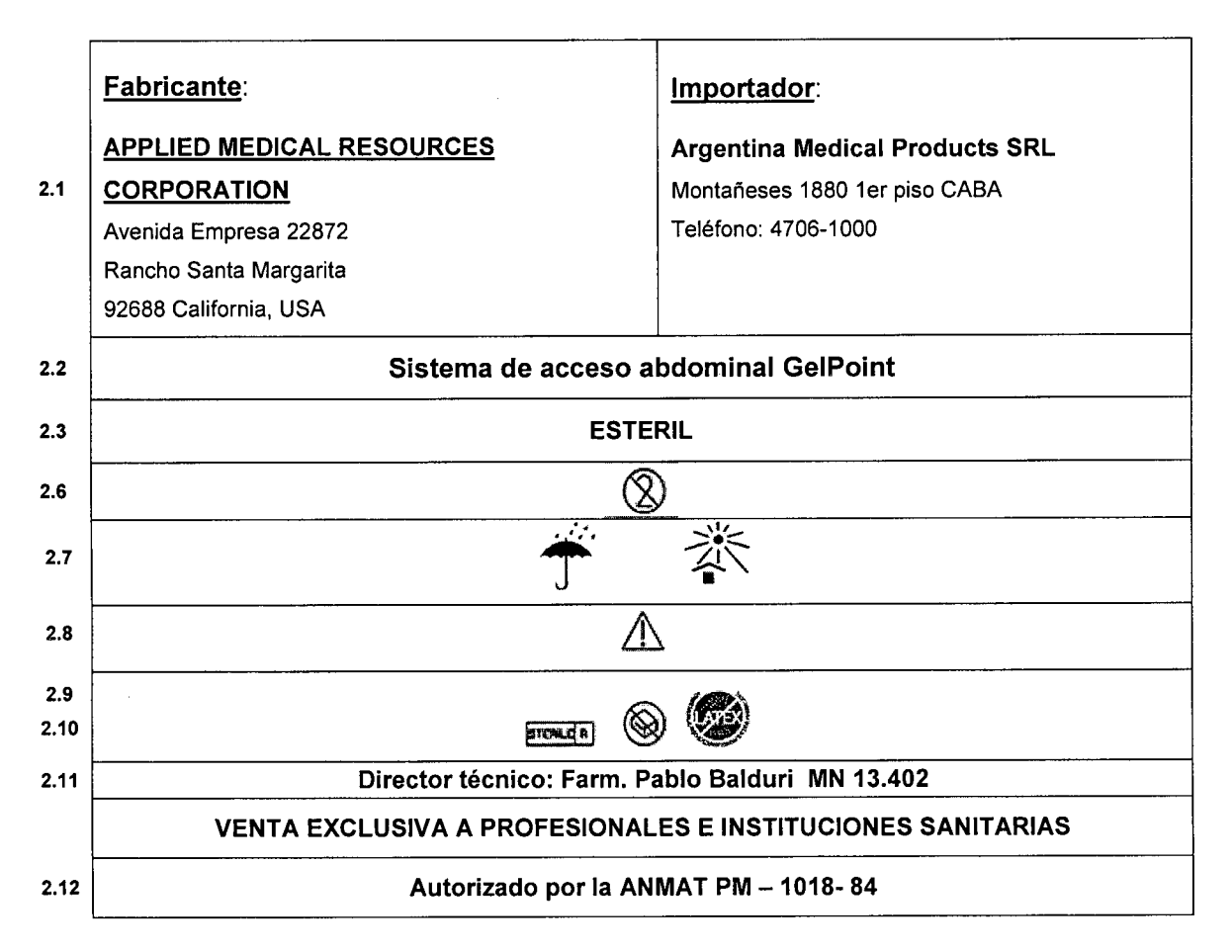

#### Indicación:

El sistema GELPOINT@ está diseñado para su uso uso en pacientes sometidos a procedimientos de cirugía laparosc6pica para lograr el acceso abdominal mediante instrumentos. El dispositivo puede ser utilizado en procedimientos como nefrectomías, colecistectomías y esplenectomías en cirugía colorrectal, urológica y general para acceder al lugar de la cirugía.

#### DESCRIPCiÓN:

Los puertos incluidos u otros trócares lisos de Applied Medical pueden colocarse a través de la cubierta GelSeal@ para permitir el acceso de los instrumentos al lugar de la cirugía. Cada sistema GELPOINT se entrega envasado en una caja que contiene una bolsa. El contenido de la bolsa es estéril, a no ser que el envoltorio esté abierto o dañado. La bandeja que contiene el GELPOINT del interior no constituye una barrera estéril.

Pablo Gustayo Bentham Socio Lierent  $\overline{\mathbb{C}}$ Argentina Medical P oducts S.R.L  $3,402$ OR TÉCNICO Instrucciones de uso Página 1 de 4

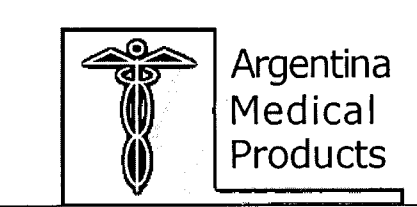

**INSTRUCCIONES DE USO** 

Anexo III

Gelpoint

0775

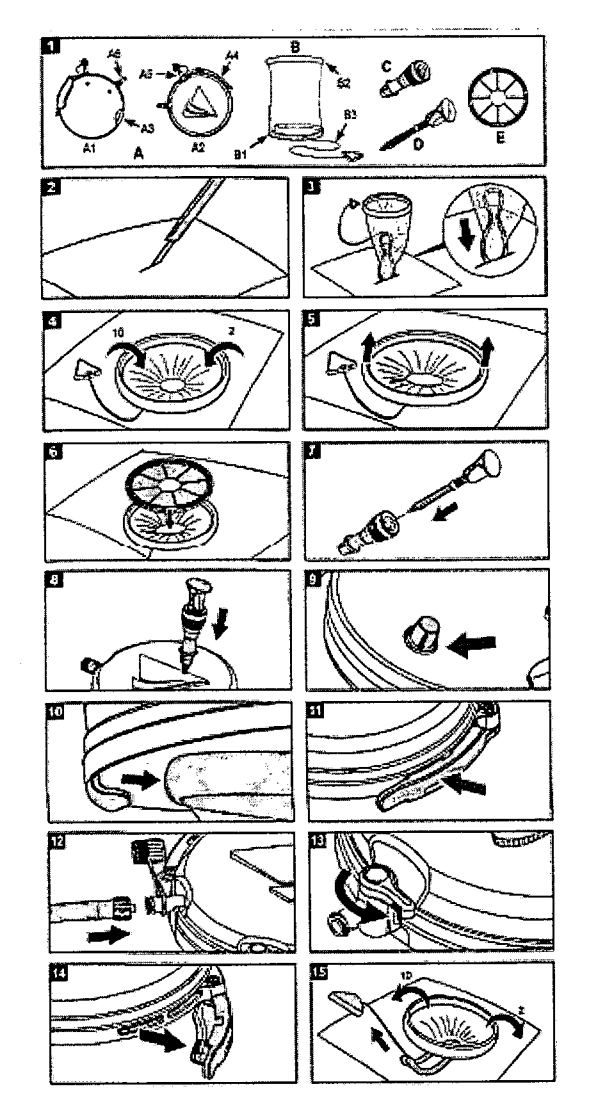

**CONTENIDO:** (ilustración 1):

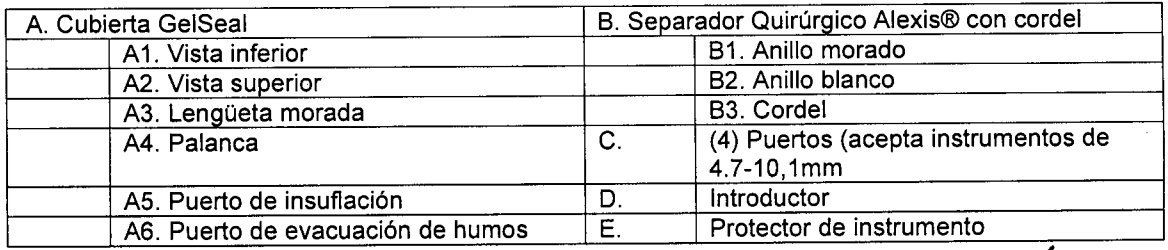

ب

#### Contraindicaciones:

El uso del sistema GelPOINT está contraindicado cuando, a juicio del médico, el uso de este dispositivo sea contrario al mejor interés del paciente. Gystayo Bentham Pablo

Advertencias:

No lo utilice si el producto o el envase estéril están dañados.  $\bullet$ 

Instrucciones de us PABI BALDURI M.N. 13.402

Página 2 de 4

al Products S.R.I

Sycio Gerenje

Med

Argentina

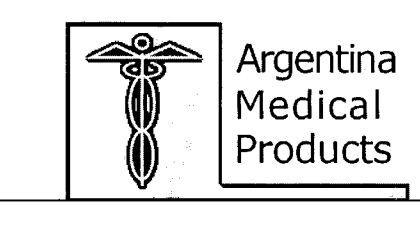

# INSTRUCCIONES DE USO

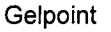

7

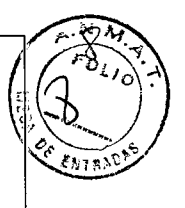

Anexo I11

- Introduzca solo los puertos incluidos u otros trócares lisos de Applied Medical a través e la cubierta GelSeal respetando estrictamente las instrucciones de uso para evitar la formación de partículas o las fugas de gel.
- El dispositivo se ha diseñado y probado para su uso en un solo paciente. No lo reutilicek, reprocese ni reesterilice. Su reutilización, reprocesamiento o reesterilización pueden alterar la integridad estructural o funcional del dispositivo, lo que podría provocar lesiones en el paciente, infección, enfermedad o incluso la muerte. El riesgo de contaminación residual y el fallo en la reesterilización pueden provocar lesiones en el paciente, infección o incluso la muerte.

#### Precauciones:

- Se debe tener especial cuidado al introducir instrumentos asimétricos y angulares, como los ganchos en forma de "J" y los aplicadores de clips.
- Todos los instrumentos deben estar centrados axialmente cuando se introduzcan a través del sello de los puertos para facilitar su inserción.
- Para minimizar la eversión del sello de los puertos, los instrumentos con superficies con mucho relieve se deben recubrir con lubricante estéril.
- Solamente deben colocarse a través de la cubierta GelSeal puertos de Applied Medical u otros trócares lisos de Applied Medical.

#### Complicaciones:

Las complicaciones potenciales asociadas al uso del sistema GelPoint pueden ser las mismas que las asociadas al uso de trócares quirúrgicos y cirugía laparoscópica en general e incluyen, entre otras: lesiones en vasos internos, hemorragias, hematomas, lesiones en la pared abdominal, infecciones y peritonitis.

#### Modo de uso:

- LA INCISiÓN:
- o Practique una incisión del tamaño adecuado (entre 1,5 Y 7cm) en el lugar deseado (ilustración 2):
- o Extraiga el producto de lo bolsa estéril.
- INTRODUCCiÓN DEL SEPARADOR QUIRÚRGICO:
- o Introduzca el anillo morado a través de la incisión, manteniendo el coctel entre el exterior de la cánula y la pared abdominal (ilustración 3):
- o Antes de la retracción, haga un movimiento de barrido en la zona con un laparoscopio para asegurarse de que no quede tejido entre el anillo morado y la pared abdominal.

NOTA: compruebe que el cordel permanece fuera de la pared abdominal durante la inserción del anillo morado.

#### • DESPLIEGUE DEL SEPARADOR QUIRÚRGICO:

- o Sujete la parte del anillo blanco, colóquela en las posiciones de las diez y las dos del reloj y tire del separador hacia arriba. Gire hacia dentro hasta alcanzar la separación deseada (ilustración 4):
- o Tire suavemente hacia arriba del separador Alexis para asegurarse de que esté bien colocado (ilustración 5):
- o Haga un movimiento de barrido en la zona con un laparoscopio para asegurarse de que no quede tejido entre el anillo morado y la pared abdominal.

Opcional: si lo desea, para facilitar más la orientación del instrumento, celoque el retractor del instrumento sobre la incisión de separación empujando suavemente el protector del instrumento hacia abajo hasta que encaje bien en el anillo blanco exterior del separador/Alexis (ilustración 6)

Instrucciones de uso Página 3 de 4 PABLO H BALDURI Pablo Gustavo Bentham 13.402 locio Gj ∶re∧te DIRECTOR JECNIO Argentina/Medical Products &

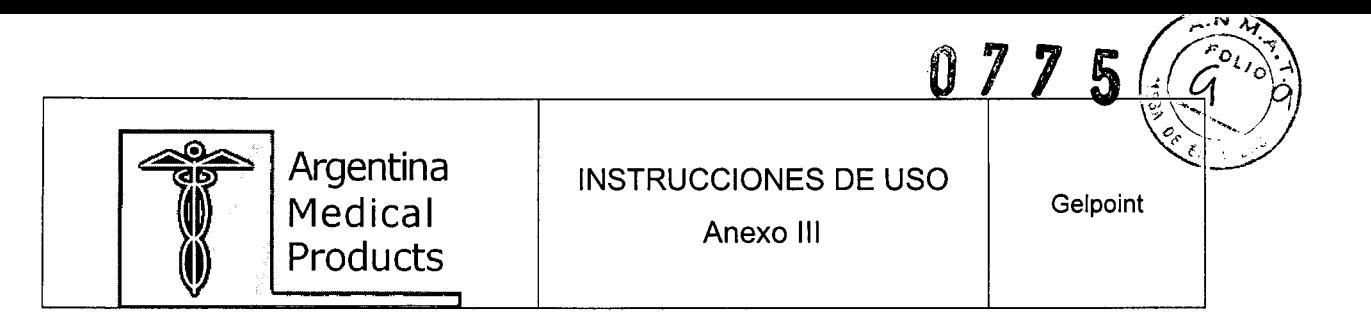

#### **INTRODUCCIÓN DE LOS PUERTOS:**

- o Antes de unir la cubierta del GelSeal con el separador Alexis, introduzca el puerto de Applied Medical incluido a través de la cubierta GelSeal, al menos 1,5cm de distancia del perímetro del lugar deseado.
- o Para montar el puerto, coloque el introductor a través del sello de dentro de la cánula hasta que la punta quede expuesta (ilustración 7). Para introducir el puerto en la cubierta GelSeal, empuje hacia abajo el puerto hasta que la pestaña haya atravesado la cubierta GelSeal (ilustración 8). Retire el introducto. Tire suavemente hacia arriba del puerto para asegurarse de que la pestaña se apoya contra el lateral inferior de la cubierta GelSeal (ilustración 9). Repita el montaje tantas veces como desee con el resto de los puertos incluidos.

#### • ACOPLAMIENTO DE LA CUBIERTA GELSEAL:

- o Deslice la lengüeta morada ubicada en la parte inferior de la cubierta GelSeal por debajo del anillo blanco del separador Alexis (ilustración 10). Empuje el anillo blanco hacia arriba contra la pared interna de la cubierta GelSeal. Asegure el lado opuesto del separador Alexis cerrando la palanca y fijando la cubierta GelSeal en su posición (ilustración 11).
- o Se puede conectar el tubo de insuflación al puerto de insuflación situado en la cubierta GelSeal (ilustración 12).
- o Antes de cerrar el neumoperitoneo, asegúrese de que la válvula de la llave de paso del puerto de evacuación de humos está en su posición de cierre (ilustración 13). A partir de este momento puede establecerse el neumoperitoneo a través del puerto de insuflación de acuerdo con los procedimientos del hospital.

NOTA: para evacuar los humos durante el proceso, coloque la válvula de la llave de paso del puerto de evacuación de humos a la posición de apertura. Después de la evacuación de humos, mueva la válvula de la llave de paso a la posición de cierre.

o Cuando cambie el instrumento, deje los puertos de la cubierta GelSeal sueltos antes de retirar el instrumento. No introduzca instrumentos directamente a través de la cubierta GelSeal.

#### **EXTRACCIÓN DEL SISTEMA:**

o Abra la palanca y retire la cubierta GelSeal del separador quirúrgico (ilustración 14). Si se utilizó un protector de instrumento opcional, retire el protector del instrumento empujándoloa hacia fuera del anillo blanco exterior del separador Alexis. Una vez retirado el protector del instrumento, agrre la parte superior del separador Alexis desde la posición de las diez y las dos del reloj, y desajústelo hasta lograr la holgura adecuada. Seguidamente, se puede extraer el separador Alexis agarrando del cordel y tirando hacia arriba, lo que permite extraer el anilo morado de la incisión (ilustración 15).

#### MODO DE SUMINISTRO:

El dispositivo se proporciona estéril y para su uso en un solo paciente. Debe desecharse después de su uso.

#### ALMACENAMIENTO Y MANIPULACiÓN:

Manejar con cuidado. El producto se debe almacenar en una zona limpia, seca y fresca, alejada de gases químicos. $\lambda$ 

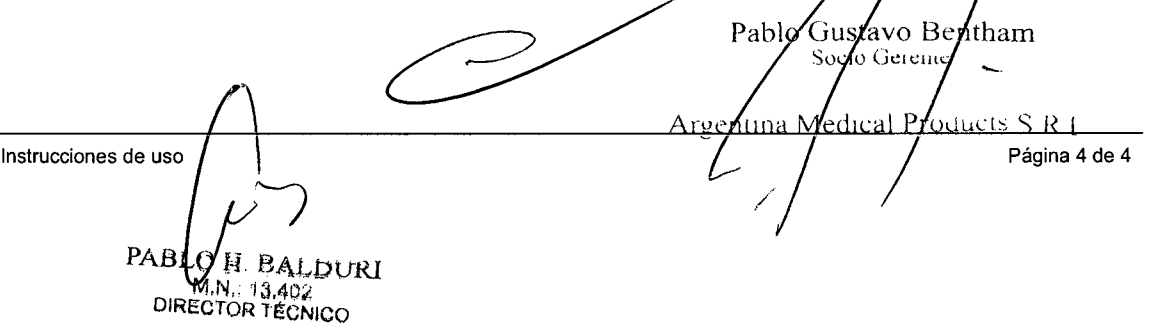

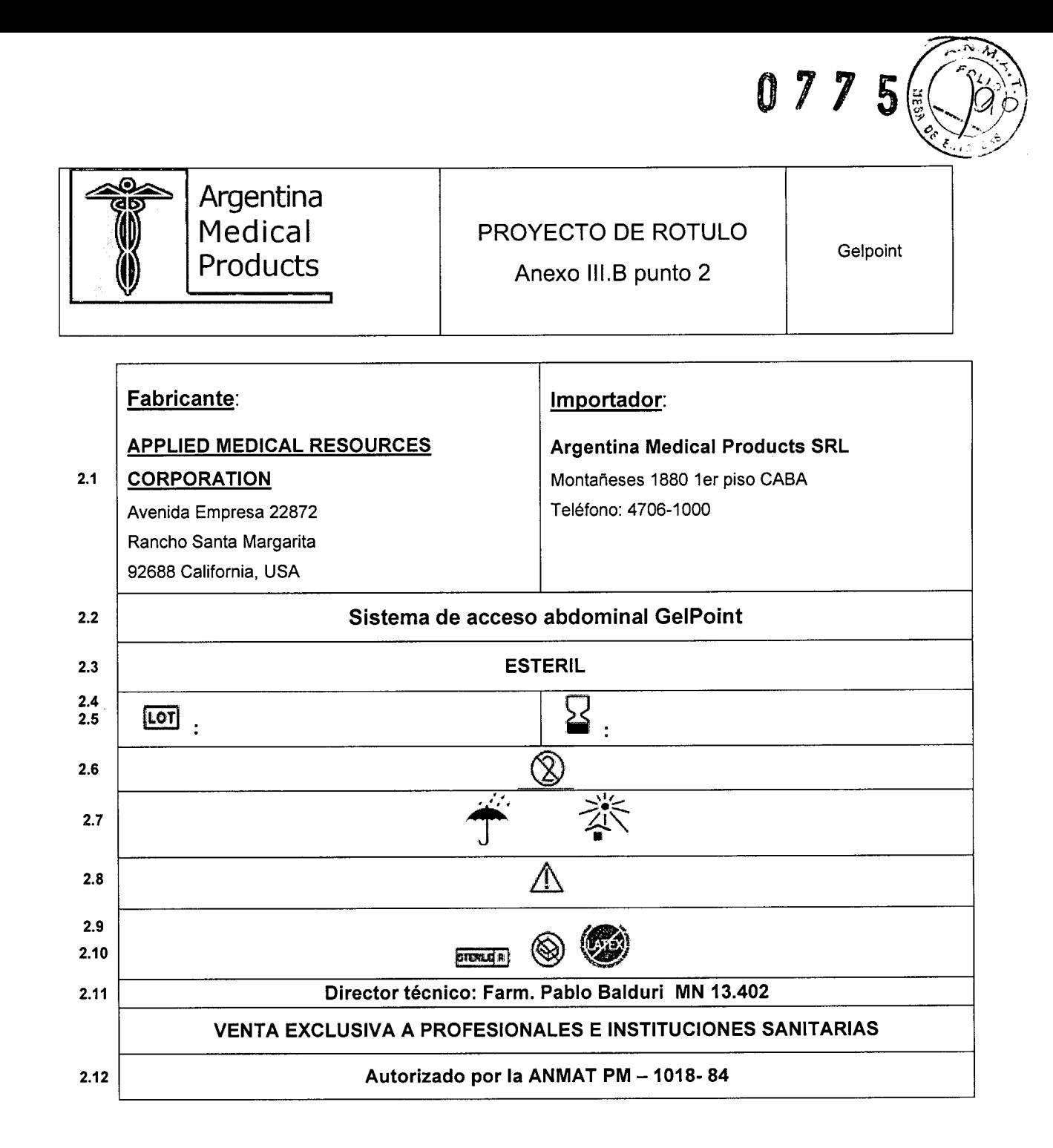

"Pablo Gustavo Bentham Gerente ocio fical Products S.R.I Argenty  $\lambda$ BALDURI **1.N. 13.402**<br>CTOR TÉCNICO

Proyecto de rótulo **Página 1 de 1** 

PAI

D